Photoshop 2021 (Version 22.3.1) Product Key With Key Free [32|64bit]

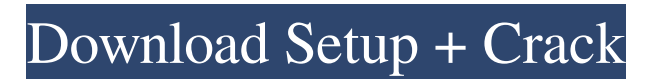

## **Photoshop 2021 (Version 22.3.1) For PC**

Photoshop Elements Ipog.com Photoshop Elements is a long-standing and now fairly well-established image editing software alternative that has a similar interface to Photoshop. Its most popular features are stitching and creating layers from multiple images. It can also be used for other types of editing like retouching. For more information, check out the Ipog.com website at www.ipog.com. Pixologic Filmora Photofun.com This industry-leading editing program from Pixologic takes a simple approach to editing and features a simple, yet powerful feature set. The program also has a helpful number of tutorials available at www.Photofun.com. Autodesk Fireworks Autodesk.com This program was designed to be a replacement for Photoshop and is actually a companion program to Photoshop. It has many of the features of Photoshop and is used by many pros as an alternative to Photoshop. For more information, check out www.Fireworks.autodesk.com. Other CropTools CropTools.com They have several educational websites, but some of the most useful for beginning users are www.CropTools.com and www.PhotoshopForDesigners.com. Both of these sites offer really helpful tutorials that teach users how to make basic editing changes, like correcting color, brightness, and saturation. MacPaint IDG.com MacPaint came with every Mac back in the early days, and by now it's well-regarded as a simple graphics program for kids. It has come a long way from its time as a simple pixelpainter, and it's now a program with a very powerful set of features, including layers and groups. You can use it to do basic image editing like scaling and cropping. If you still have one of these, it's worth playing with. The program is available for Windows as well, and even though it's no longer available for Mac, you can download it from . AI (Artistic Images) ArtSoft.com This long-standing and venerable Photoshop alternative has a similar interface to Photoshop and is also reasonably easy to use for beginners. It's a great tool for creating fantastic-looking graphics without Photoshop's more complex tools. AI is available for Windows and Mac from www.

#### **Photoshop 2021 (Version 22.3.1) Crack + [Mac/Win]**

Adobe has just introduced an entirely free cloud version of Photoshop Elements! Adobe Photoshop Elements 2020. Cloud version gives you access to the latest features, and the basic set-up and installation is so easy even Photoshop beginners can start using the cloud immediately! Access all of the tools in Photoshop without downloading software. Install your first or existing images, right from your phone. Create high-quality images using the intuitive elements of the software, and share them with friends and family directly through social media. What makes Adobe Photoshop Elements 2020 so different? Cloud-ready. Turn your phone into an extension of your desktop. Cloud-ready. Turn your phone into an extension of your desktop. Simple to use. Get started with no setup. Get started with no setup. All the tools you need for a personalized experience. Get started with no setup. All the tools you need for a personalized experience. A powerful and intuitive interface. A powerful and intuitive interface. Unlimited cloud storage for all your images. Unlimited cloud storage for all your images. Share images with friends and family in the cloud, even if they don't have Photoshop Elements. Share images with friends and family in the cloud, even if they don't have Photoshop Elements. Accurate RAW editor. Edit RAW images on your phone, straight from your camera. Edit RAW images on your phone, straight from your camera. Edit RAW images on your phone, straight from your camera. Cloud Image Backup. Safely and easily back up your photos to the cloud. Cloud Image Backup. Safely and easily back up your photos to the cloud. Cloud Image Backup. The first thing you will notice about the new Photoshop Elements 2020 cloud-ready version is that it is cloud-ready. That means you don't have to download it to access all the tools and features. The software will also automatically back up to the cloud, so you don't need to download it just to update it. Applying a filter to an image is something I have done many times and sometimes find the hard work of repeating that task to be annoying and time-consuming. Sometimes I end up also becoming frustrated because even when I follow the instructions I have to do it manually and it ends up just not working as expected. Thankfully, I have found a simple solution to the problem. Apply a filter to an image With a681f4349e

## **Photoshop 2021 (Version 22.3.1) Keygen For (LifeTime) 2022 [New]**

package org.zalando.zally.rules.logging import com.wordnik.swagger.annotations.Api import com.wordnik.swagger.annotations.ApiOperation import org.apache.logging.log4j.Level import org.zalando.zally.core.entity.ApiLogEvent @Api(tags = [ApiLogEvent::class], description = "API for logging and exception resolving") @Suppress("CodeStyle", "IDEA\_CORE\_INNERCLASS\_NEEDS\_SELF\_TYPE\_CHECK", "SE\_NON\_NEGATIVE") @ApiOperation("Log a message") @ApiImplicitParams({ @ApiImplicitParam( name = "event", value = "A kind of LogEvent(from ApiLogEvent type)", required = true ), @ApiImplicitParam( name = "level", value = "log4j level for logging", required = true ) }) @API(tags = [ ApiLogEvent::class ], description = "Logs an error or warn message if necessary.", priority = 4) interface ApiLog { /\*\* \* Determines if API log should be logged. This applies only to webhook clients. \* \* @param api the api to log \* @param apiOperations the api operations of api \* @param apiLogEvents the api log events \* @param log4jLevel the log4j level \* @param logger the logger \* @param level the level to check

#### **What's New In Photoshop 2021 (Version 22.3.1)?**

[Multidisciplinary Cancer Care Evaluation--a New Tool in the Treatment Decision Process of Patients with Cancer]. In Germany, 80% of cancer patients report significant problems with treatment satisfaction and deficits in personal and socioeconomic areas. Thus, the goal of the present study was to evaluate the care provided to cancer patients at the University Medical Center Mainz by using the Multidisciplinary Cancer Care Evaluation (MCCE) which was developed by the Institute of Medical Sociology at Johannes Gutenberg University Mainz in cooperation with the German Cancer Research Center in Heidelberg and the German Cancer Aid. In general, the standard of multidisciplinary cancer care in Germany is poor and hinders the patients' capacity to participate in treatment decisions. For the first time, the MCCE was used as a tool for evaluating the multidisciplinary cancer care in this study. The goal of the tool was to evaluate the patient's experience in the process of decision-making regarding treatment, as well as the tools available. The questionnaire was offered to 307 patients with gastrointestinal, gynecological or urological cancer who were being treated at the Department of Oncology at the University Medical Center Mainz. The MCCE includes 16 statements which the patient must answer with yes, no or yes/no (three-point scale). In the present study, MCCE satisfaction was found to be significantly negatively influenced by increased time of waiting for treatment start and increased duration of the waiting period. The most effective way to increase patient satisfaction was to offer information which was consistent with the patient's understanding of the disease and treatment options. It was found that patients in inpatient care reported higher satisfaction than those treated in outpatient care. The MCCE is a promising new tool for describing the experiences of patients receiving cancer care in Germany. It enables a detailed and standardized examination of the individual evaluation of the care process based on the theoretical framework of the state of the art of health services research.Q: Javascript and having 3 different functions/ object in single page I am trying to have 3 different functions in a single page. Here is the code I am trying to run. function a() { var h = 12 var j = 3 alert( "a" + h + "j" + j) } function b() { var k = 12 var  $l = 3$  alert( "b" + k + "l" + l) } function

# **System Requirements For Photoshop 2021 (Version 22.3.1):**

Supported OS: Windows 7 Minimum: 2.0 GHz processor, 2 GB RAM, 64-bit OS. Recommended: 2.6 GHz processor, 4 GB RAM, 64-bit OS. Windows XP Support We recommend that you use a 64-bit OS. Minimum Recommended System Requirements Processor: 2 GHz processor or faster RAM: 2 GB RAM or more OS: Windows Vista Thanks for your support! The latest version of EA Access is now available. We've

[https://ragana.ir/wp-content/uploads/2022/07/Adobe\\_Photoshop\\_CC\\_2018\\_keygen\\_only\\_\\_Free\\_For\\_Windows.pdf](https://ragana.ir/wp-content/uploads/2022/07/Adobe_Photoshop_CC_2018_keygen_only__Free_For_Windows.pdf) <https://meuconhecimentomeutesouro.com/adobe-photoshop-2022-for-windows-latest/> <https://annesiret.com/photoshop-2022-version-23-crack-patch-with-registration-code-free-download/> <https://doitory.com/photoshop-cc-2019-version-20-crack-mega-latest/> <https://monte.campaignrep.org/system/files/webform/resumes/Adobe-Photoshop-CC-2015-version-18.pdf> <https://touristguideworld.com/photoshop-2022-free-win-mac/> <http://www.b3llaphotographyblog.com/photoshop-2022-version-23-1-key-generator/> <https://instafede.com/adobe-photoshop-2021-version-22-5-install-crack-registration-code-free-download-3264bit-april-2022/> <https://mitiflowers.com/photoshop-activation-code-with-keygen-download-for-pc-updated-2022/> [https://www.taunton-ma.gov/sites/g/files/vyhlif1311/f/uploads/arpa\\_presentation.april\\_2022\\_-\\_final\\_final\\_0.pdf](https://www.taunton-ma.gov/sites/g/files/vyhlif1311/f/uploads/arpa_presentation.april_2022_-_final_final_0.pdf) <https://amoserfotografo.com/advert/photoshop-2022-version-23-1-1-crack-full-version-download-latest-2022/> <https://kramart.com/adobe-photoshop-2021-version-22-1-0-keygenerator-license-keygen-free-download-mac-win/> [https://ragana.ir/wp-content/uploads/2022/07/Photoshop\\_CS5.pdf](https://ragana.ir/wp-content/uploads/2022/07/Photoshop_CS5.pdf) <https://www.slas.lk/advert/photoshop-2021-version-22-3-keygen-free-x64-2022/> <https://placedcontent.com/wp-content/uploads/2022/06/destquen.pdf> <https://kireeste.com/photoshop-2021-version-22-3-1-serial-key-x64-updated-2022/> <http://ajkersebok.com/?p=37969> [https://waappitalk.com/upload/files/2022/06/jy7mvyiPcRKJqfJRUBDV\\_30\\_36c1bcda1d5e3dec20fa69e34caf212f\\_file.pdf](https://waappitalk.com/upload/files/2022/06/jy7mvyiPcRKJqfJRUBDV_30_36c1bcda1d5e3dec20fa69e34caf212f_file.pdf)

[https://haanyaar.com/wp-content/uploads/2022/06/Adobe\\_Photoshop\\_2021\\_version\\_22.pdf](https://haanyaar.com/wp-content/uploads/2022/06/Adobe_Photoshop_2021_version_22.pdf) [https://www.careion.be/sites/default/files/webform/Photoshop\\_2.pdf](https://www.careion.be/sites/default/files/webform/Photoshop_2.pdf)